## **Gong - Funcionalidad #2484**

## **Periodos de formulación**

2016-03-09 09:00 - Alberto Ramirez

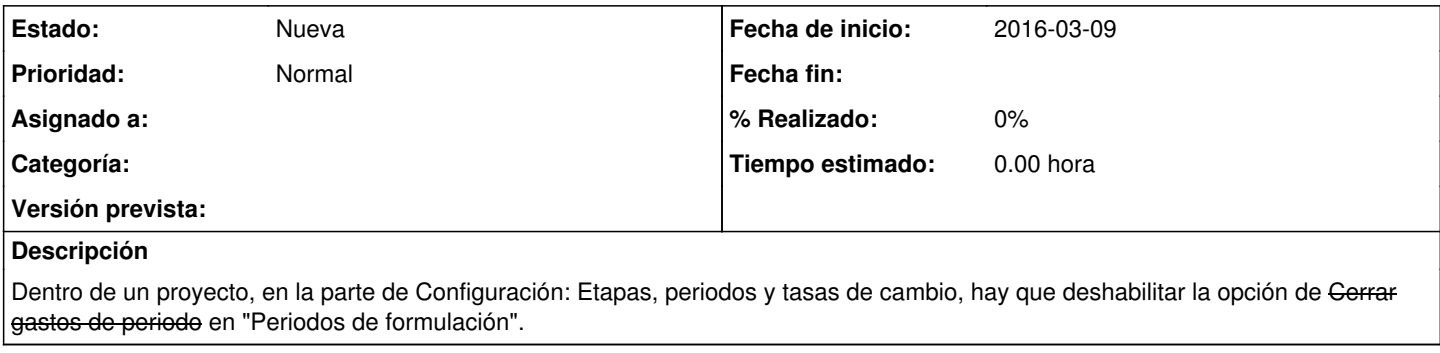

**Ficheros**

Periodos de formulacion.docx 895 KB 2016-03-09 Alberto Ramirez